# Common web terms

- Web browser
  - Can take you to any website
    - Example: Google Chrome or Safari

## • Search engine

• Website you can use to search for other websites Example: Google.com

### • Search bar

• Box in the search engine where you enter search words

### • URL

• Web address for a website

Example: <u>www.wisconsinliteracy.org</u>

### • Domain suffix

- The end of a URL or web address Examples: .com .org .edu .gov
- Scroll
  - Moving a website up, down, or sideways on your screen. You do this with a mouse or with your finger on a screen.

### • Hyperlink

- A way to link words or images on one website to another
  Example: <u>this website</u>
- New tab
  - Used when you want to have more than 1 website up on your screen

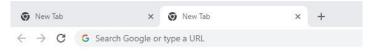

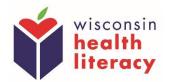